## 56. Monsieur le curé

Haute Bretagne opgetekend en gearr.: Harrie Franken

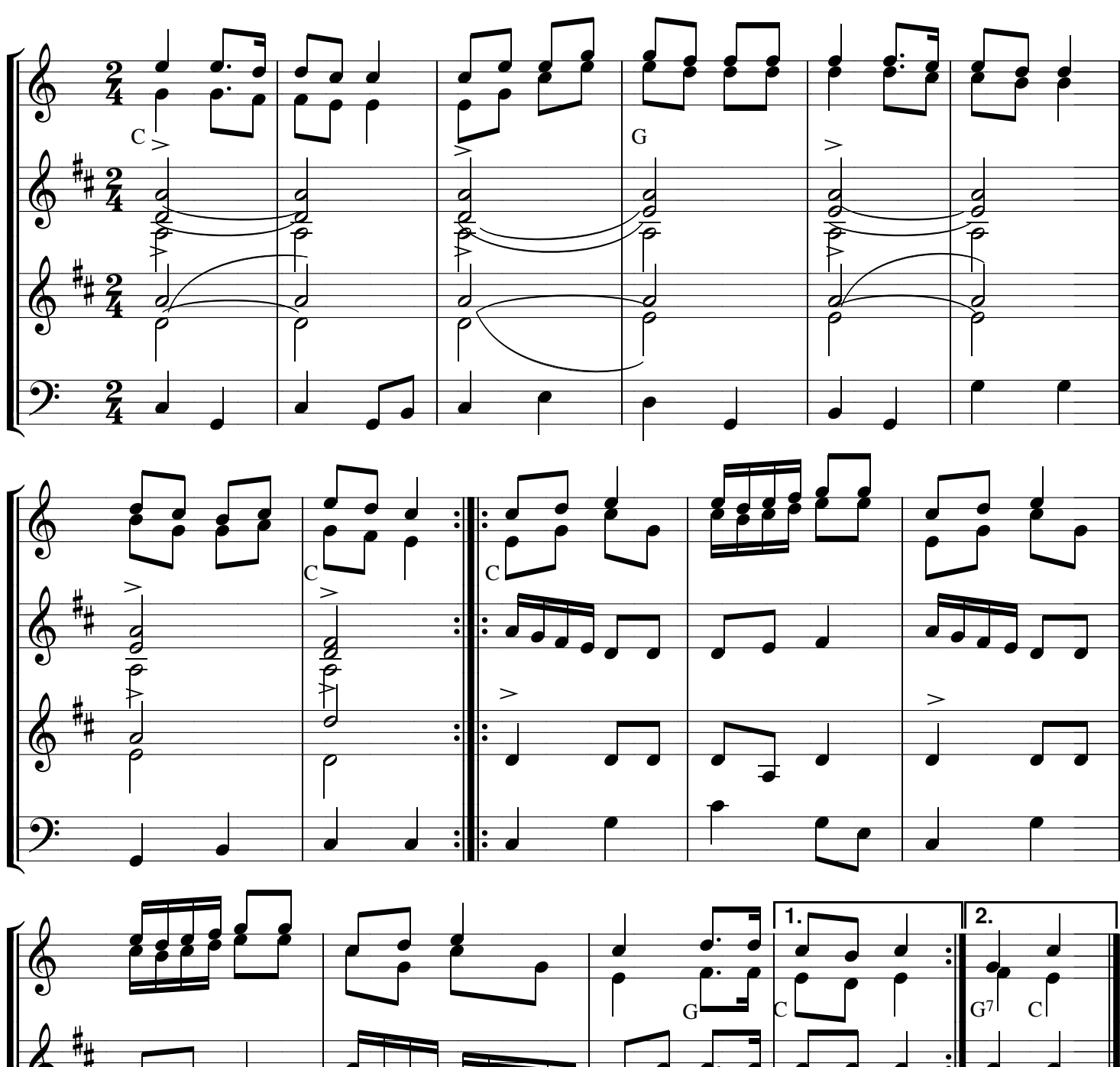

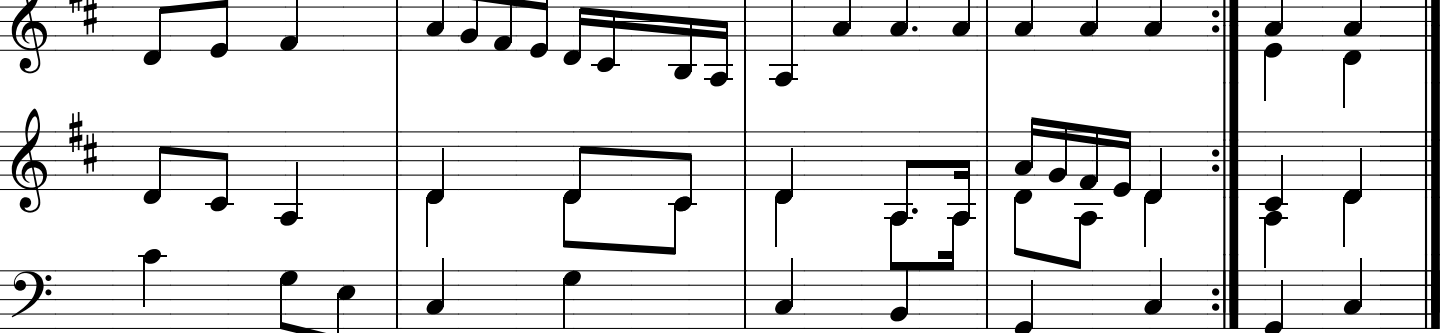